## Package 'AFFECT'

July 6, 2023

Type Package

Title Accelerated Functional Failure Time Model with Error-Contaminated Survival Times

Version 0.1.2

Author Hsiao-Ting Huang <nikkihuang309700034@gmail.com> [cre,aut] Li-Pang Chen <lchen723@nccu.edu.tw> [aut]

Maintainer Hsiao-Ting Huang <nikkihuang309700034@gmail.com>

**Depends**  $R$  ( $>= 3.3.1$ )

Imports stats,ggplot2

Description We aim to deal with data with measurement error in the response and misclassification censoring status under an AFT model. This package primarily contains three functions, which are used to generate artificial data, correction for error-prone data and estimate the functional covariates for an AFT model.

License GPL-3

Encoding UTF-8

RoxygenNote 7.2.3

NeedsCompilation no

Repository CRAN

Date/Publication 2023-07-06 14:00:15 UTC

### R topics documented:

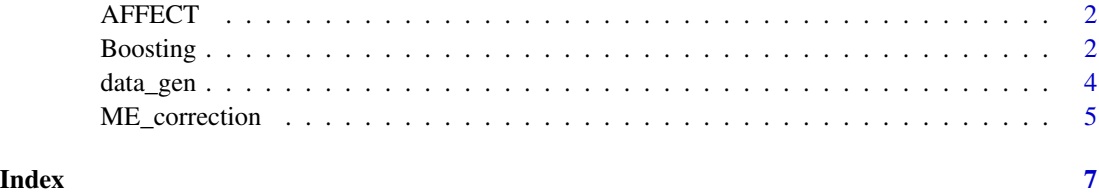

<span id="page-1-0"></span>AFFECT *Accelerated Functional Failure Time Model with Error-Contaminated Survival Times*

#### Description

The package AFFECT, referred to Accelerated Functional Failure time model with Error-Contaminated survival Times, aims to recover the functional covariates under accelerated functional failure time models, where the data are subject to error-prone response and misclassified censoring status. This package primarily contains three functions. data\_gen is applied to generate artificial data based on accelerated functional failure time models, including potential covariates, error-prone response and misclassified censoring status. ME\_correction is used to do correction for error-prone response variable and misclassified censoring status, and Boosting is used to recover the functional covariates under accelerated functional failure time models.

#### Usage

AFFECT()

#### Details

This package aims to estimate functional covariates under an AFT models with error-prone response and and misclassified censoring status. The strategy is to derive an unbiased estimating function by the Buckley-James estimator with measurement error in response and misclassification in censoring status being corrected. Finally. the functional covariates as well as informative covariates under an AFT models can be derived by the boosting procedure.

#### Value

No return value, called for side effects.

Boosting *Estimation of Functional Forms of Covaraites under AFT Models*

#### Description

The function aims to select informative covariates under the AFT model and estimate their corresponding functional forms with survival time. Specifically, the first step in this function is to derive an unbiased estimating function by the Buckley-James method with corrected survival times and censoring status. After that, a boosting algorithm with the cubic-spline method is implemented to an unbiased estimating function to detect informative covariates and estimate the functional forms of covariates iteratively.

#### Usage

Boosting(data, iter = 50)

#### Boosting 3

#### Arguments

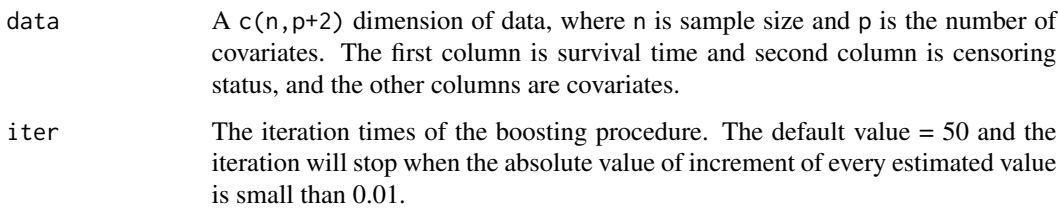

#### Value

covariates The first ten covariates that are selected in the iteration.

functional\_forms The functional forms of the first ten covariates that are selected in the iteration.

predicted\_failure\_time The predicted failure time of every sample

survival\_curve Predicted survival curve of the sample.

#### Examples

```
## generate data with misclassification = 0.9 with n = 50, p = 6
## and variance of noise term is 0.75. The y* is is related to the first
## covariate.
b \le matrix(0,ncol=6, nrow = 1)
b[1,1] <- 1
data <- data_gen(n=50, p=6, pi_01=0.9, pi_10 = 0.9, gamma0=1,
gamma1=b, e_var=0.75)
## Assume that covariates are independent and observed failure time is
## related to first covariate with weight equals 1. And the scalar
## in the classical additive measurement error model is 1 and
## Misclassifcation probability = 0.9.
matrixb \leftarrow diag(6)gamma_0 <- 1
gamma_1 \leftarrow matrix(0, \text{ncol}=6, \text{ nrow}=1)gamma_1[1,1] <- 1
data1 <- ME\_correction(pi_10=0.9, pi_01=0.9, gamma0 = gamma_0,gamma = gamma_1,
cor_covar=matrixb, y=data[,1],
indication=data[, 2], covariate = data[, 3:8]data1 <- cbind(data1,data[,3:8])
## Data in boosting procedure with iteration times =2
result <- Boosting(data=data1, iter=2)
```
<span id="page-3-0"></span>

#### Description

The function generates a set of artificial data, including covariates generated by uniform distribution with an interval [0.5, 0.5], survival time and censoring status with measurement error and misclassifications. In this function, users can specify different degrees of measurement error that links observed survival time with true survival time, and links observed censoring status with true censoring status. Moreover, the accelerated functional failure time model considered in function is given by  $T=f(X1)+f(X2)+f(X3)+f(X4)+error$ , where T is log failure time and  $f(X1)=4*x1^2+x1$ ,  $f(X2)=sin(6*x2), f(X3)=cos(6*x3)-1$  and  $f(X4)=4*x4^3+x4^2$ .

#### Usage

data\_gen(n, p, pi\_01, pi\_10, gamma0, gamma1, e\_var)

#### Arguments

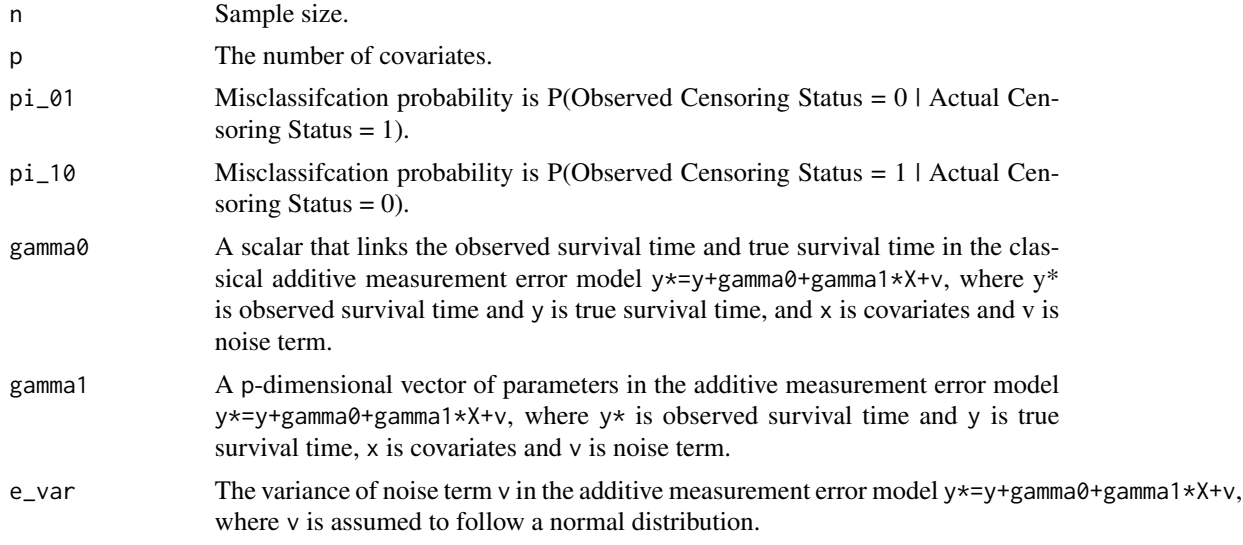

#### Value

generated\_data  $c(n,p+2)$  dimensional data frame. The first column is observed survival time and second column is observed censoring status, and the other columns are covariates.

#### Examples

## Set the relationship between observed survival time ## and true survival time equals y\*= y+1+X1+v, where the variance is ## 0.75 with n=500 and p=50 and misclassification probability=0.9.

#### <span id="page-4-0"></span>ME\_correction 5

```
a \le - matrix(0, ncol=50, nrow = 1); a[1,1] \le -1data <- data_gen(n=500, p=50, pi_01=0.9, pi_10 = 0.9, gamma0=1,
gamma1=a, e_var=0.75)
```
ME\_correction *Correction of Measurement Error in Survival time and Censoring Status.*

#### Description

This function aims to correct for measurement error in survival time and misclassification in censoring status. The key strategy in the function ME\_correction includes regression calibration for survival time under additive measurement error models and the unbiased conditional expectation approach for censoring status under misclassification models. With information of parameters in measurement error models implemented, this function will give outputs with corrected survival time and censoring status.

#### Usage

```
ME_correction(
  pi_10,
 pi_01,
  gamma0,
  gamma1,
  cor_covar,
  indicator,
  yast,
  covariate
)
```
#### Arguments

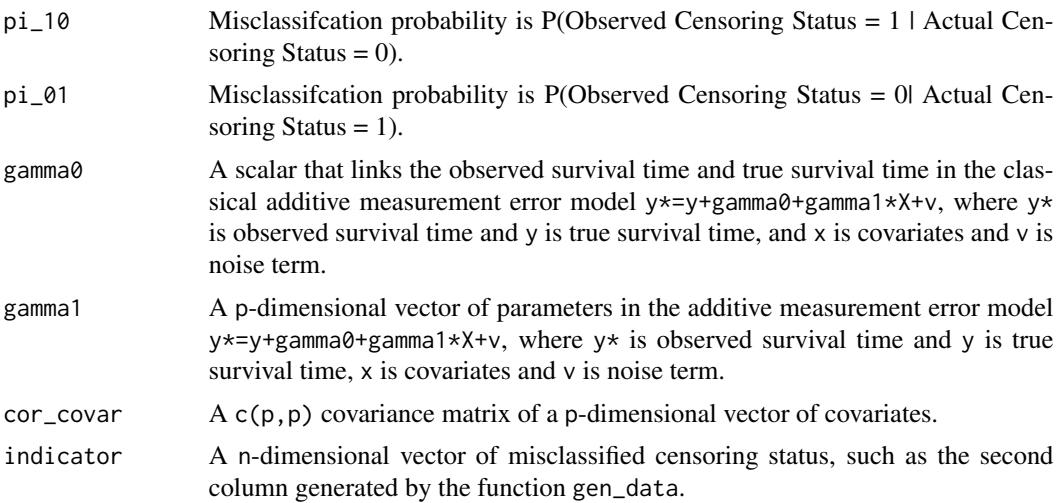

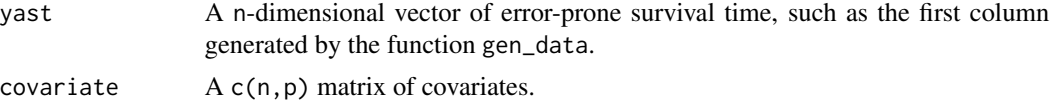

#### Value

correction\_data A  $c(n, 2)$  data frame. This first column is the corrected survival time, and the second column is the corrected censoring indicator.

#### Examples

```
## generate data with misclassification = 0.9 with n = 500,
## p = 50 and variance of noise term is 0.75. The y* is related
## to the first covariate.
a \leq -\text{matrix}(0, \text{ncol}=50, \text{ nrow} = 1); a[1,1] \leq -1data <- data_gen(n=500, p=50, pi_01 = 0.9, pi_10 = 0.9,
gamma0=1, gamma1=a, e_var=0.75)
## Assume that covariates are independent and
## observed survival time is related to first covariate with
## weight equals 1. And the scalar in the classical additive
## measurement error model is 1 and is classifcation probability = 0.9.
matrixa <- diag(50)
gamma_0 <- 1; gamma_1 <- 2 matrix(0,ncol=50, nrow =1); gamma_1[1,1] <- 1corrected_data1 <- ME_correction(pi_10=0.9,pi_01=0.9,gamma0 = gamma_0,
gamma = gamma_1,
cor_covar=matrixa, y=data[,1],
indicator=data[,2], covariate = data[,3:52])
```
# <span id="page-6-0"></span>Index

AFFECT, [2](#page-1-0)

Boosting, [2](#page-1-0)

data\_gen, [4](#page-3-0)

ME\_correction, [5](#page-4-0)